# **posh-profil - Evolution #14431**

## **Paramétrer le debug phpcas convenablement**

17/12/2015 14:37 - Arnaud FORNEROT

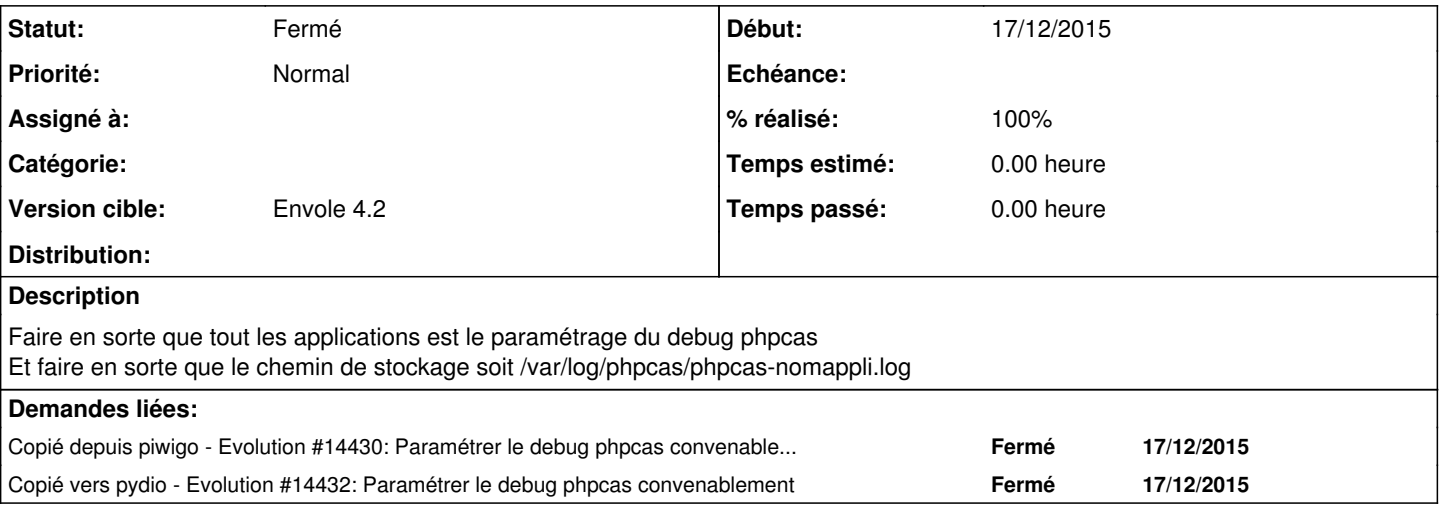

#### **Révisions associées**

#### **Révision b48ca0b0 - 17/12/2015 16:32 - Arnaud FORNEROT**

Paramétrer le debug phpcas convenablement (fixes #14431)

#### **Historique**

### **#1 - 17/12/2015 16:51 - Arnaud FORNEROT**

*- Statut changé de Nouveau à Résolu*

*- % réalisé changé de 0 à 100*

Appliqué par commit posh-profil|commit:b48ca0b06763ef45a891400276a862d7fd7796ba.

#### **#2 - 14/03/2016 09:34 - Arnaud FORNEROT**

*- Statut changé de Résolu à Fermé*